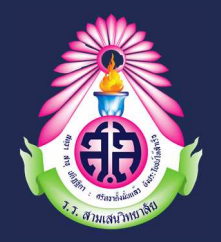

## **คูมือการใชงานระบบลงทะเบียนวิชาเลือก โรงเรียนสามเสนวิทยาลัย**

# **(สําหรับนักเรียน)**

**http://apps.samsenwit.ac.th/vichakarn/elective** 

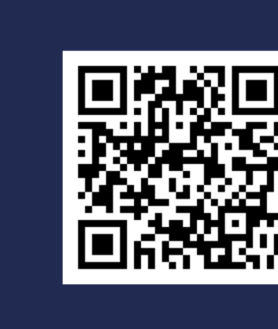

## **ป9การศึกษา 2564**

**งานบริหารหลักสูตร งานเว็บไซต\$โรงเรียน**

**กลุมบริหารวิชาการ โรงเรียนสามเสนวิทยาลัย** 

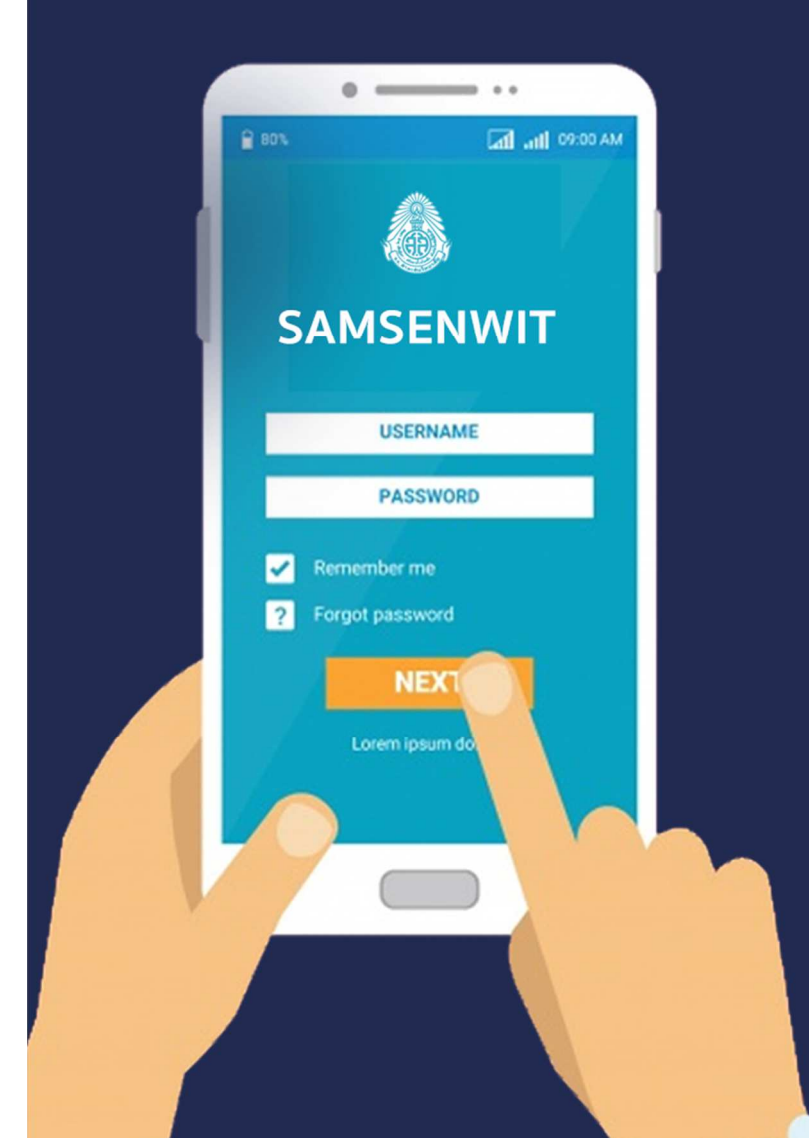

### **ตารางกําหนดการลงทะเบียนวิชาเลือก ปการศึกษา 2564**

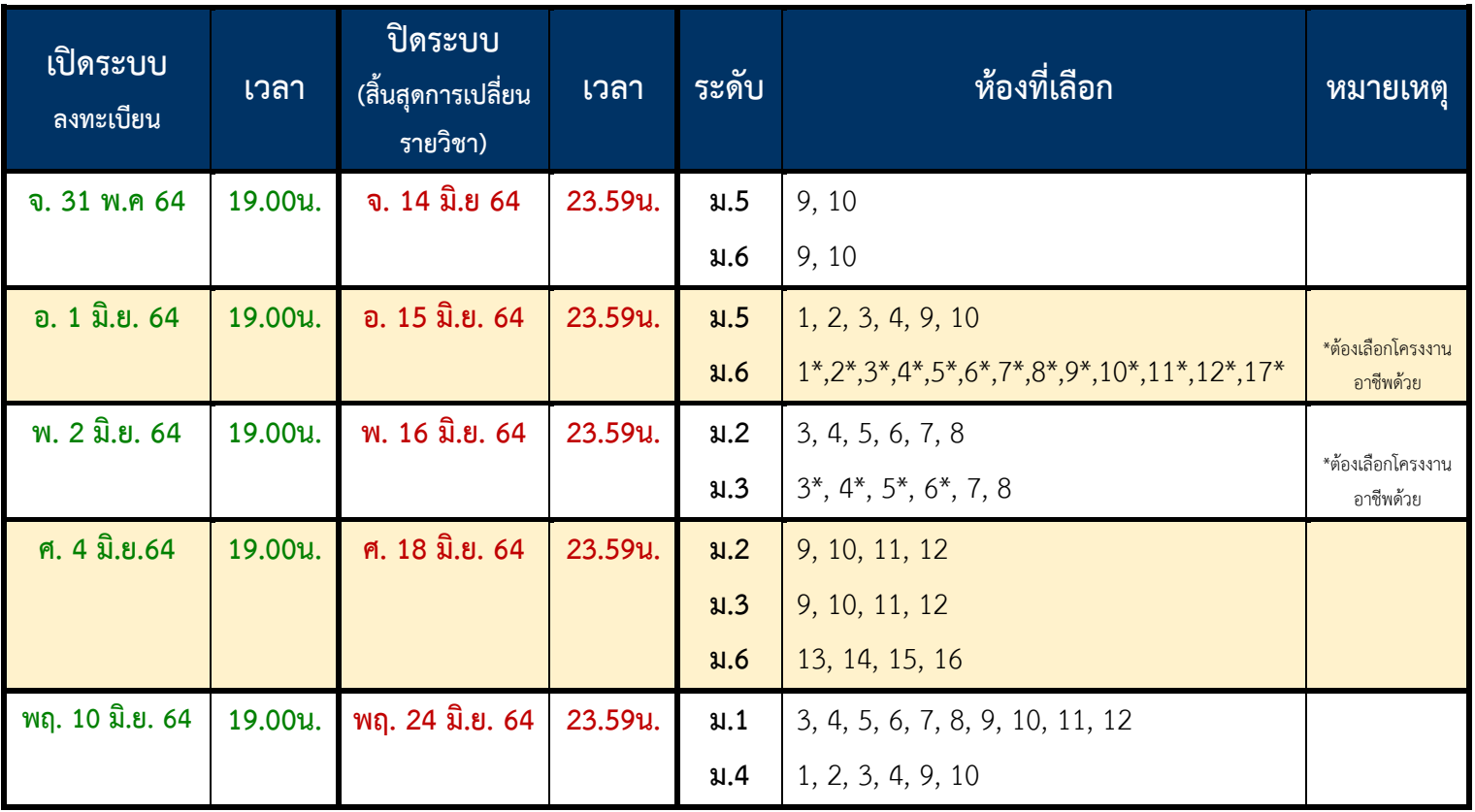

### **ตารางสรุปจํานวนรายวิชาที่นักเรียนต%องลงทะเบียนผ'านระบบวิชาเลือก**

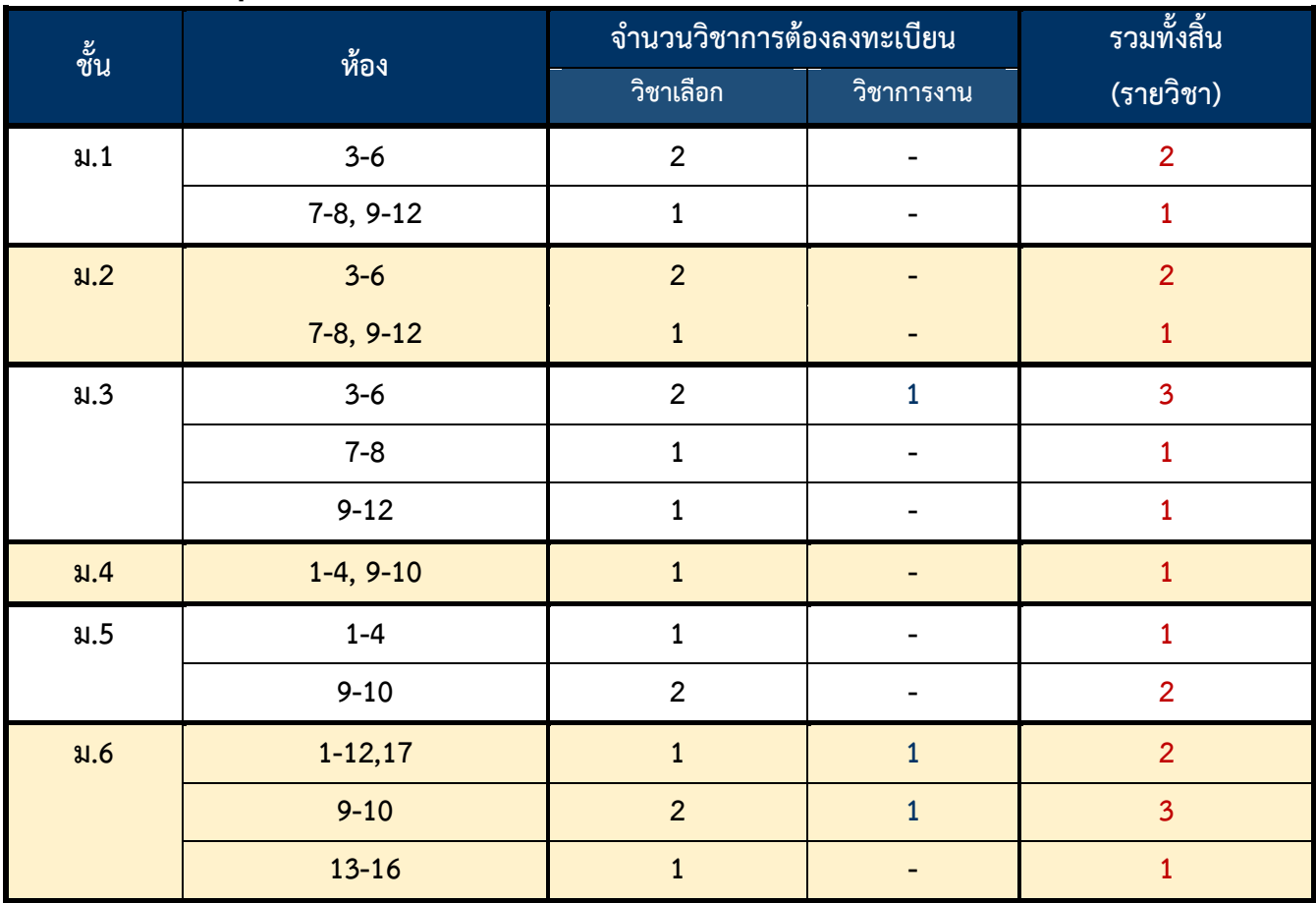

ข้อมูล ณ วันที่ 30 พ.ค. 2564

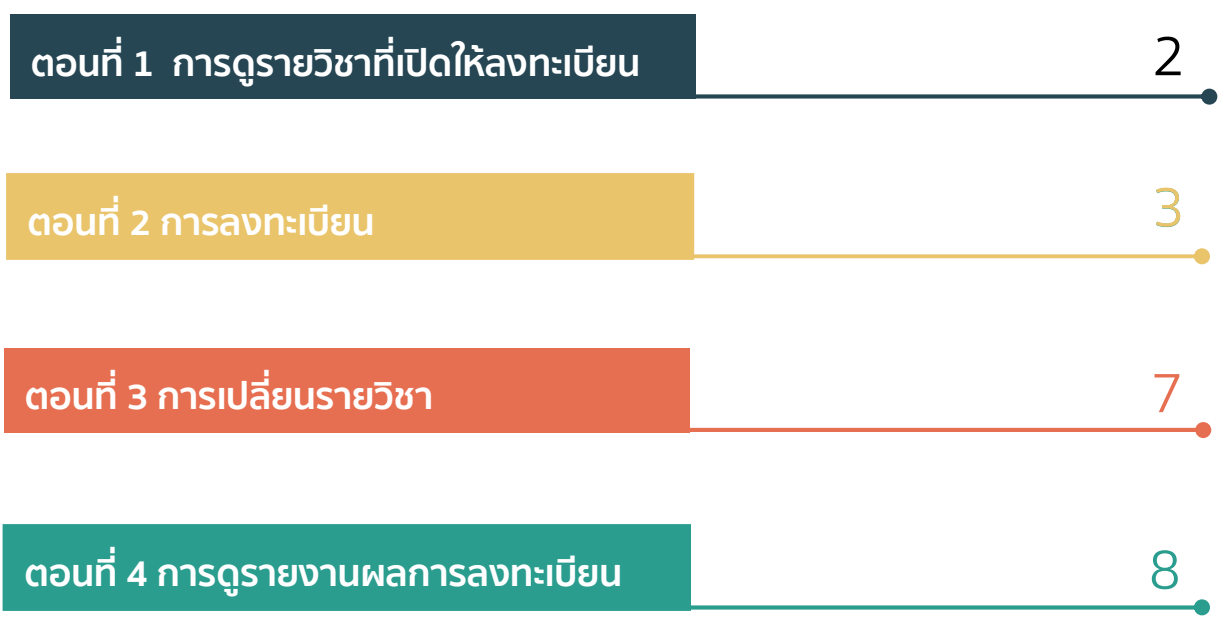

# **WWW.SAMSENWIT.AC.TH**

## ี ตอนที่ 1 การดูรายวิชาที่เปิดให้ลงทะเบียน

**1.1 เขาเว็บไซต http://apps.samsenwit.ac.th/vichakarn/elective หรือ** 

#### **https://www.samsenwit.ac.th เมนูสําหรับนักเรียน >ระบบวิชาเลือก**

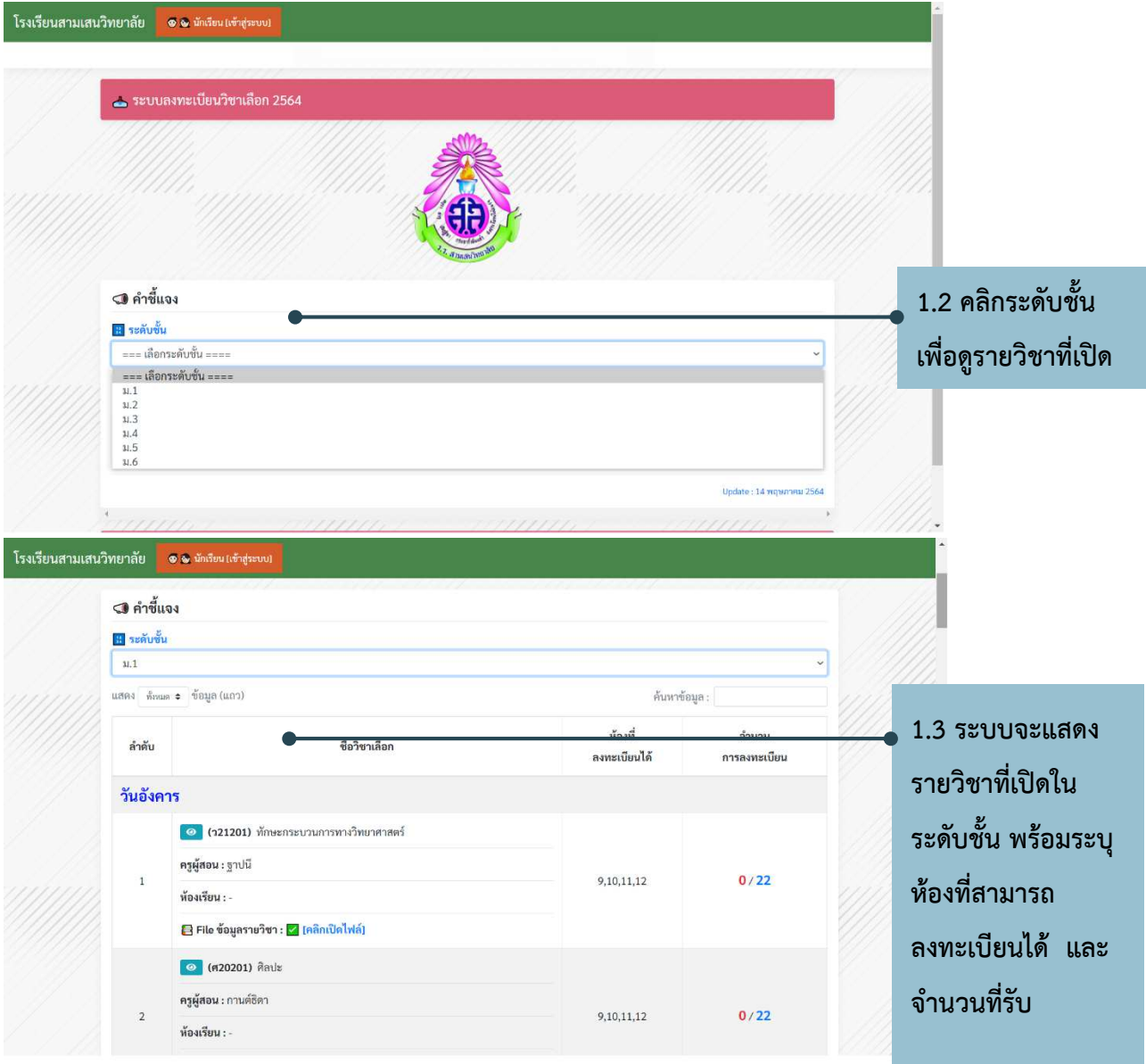

**=========จบขั้นตอนการดูรายวิชา=========** 

## **ตอนที่ 2 การลงทะเบียนวิชาเลือก**

**คําชี้แจง** : 1) นักเรียนต
องดําเนินการลงทะเบียนเรียนรายวิชาที่นักเรียนสนใจ

#### <u> ภายในช่วงเวลาที่กำหนด (ตามประกาศ)</u>

ี่ 2) การลงทะเบียนสำเร็จ หมายถึง ผู้ที่ทำรายการลงทะเบียนในรายวิชาที่เลือกได้สำเร็จ โดยผู้ที่ทำ รายการก่อนจะมีสิทธิ์ก่อน

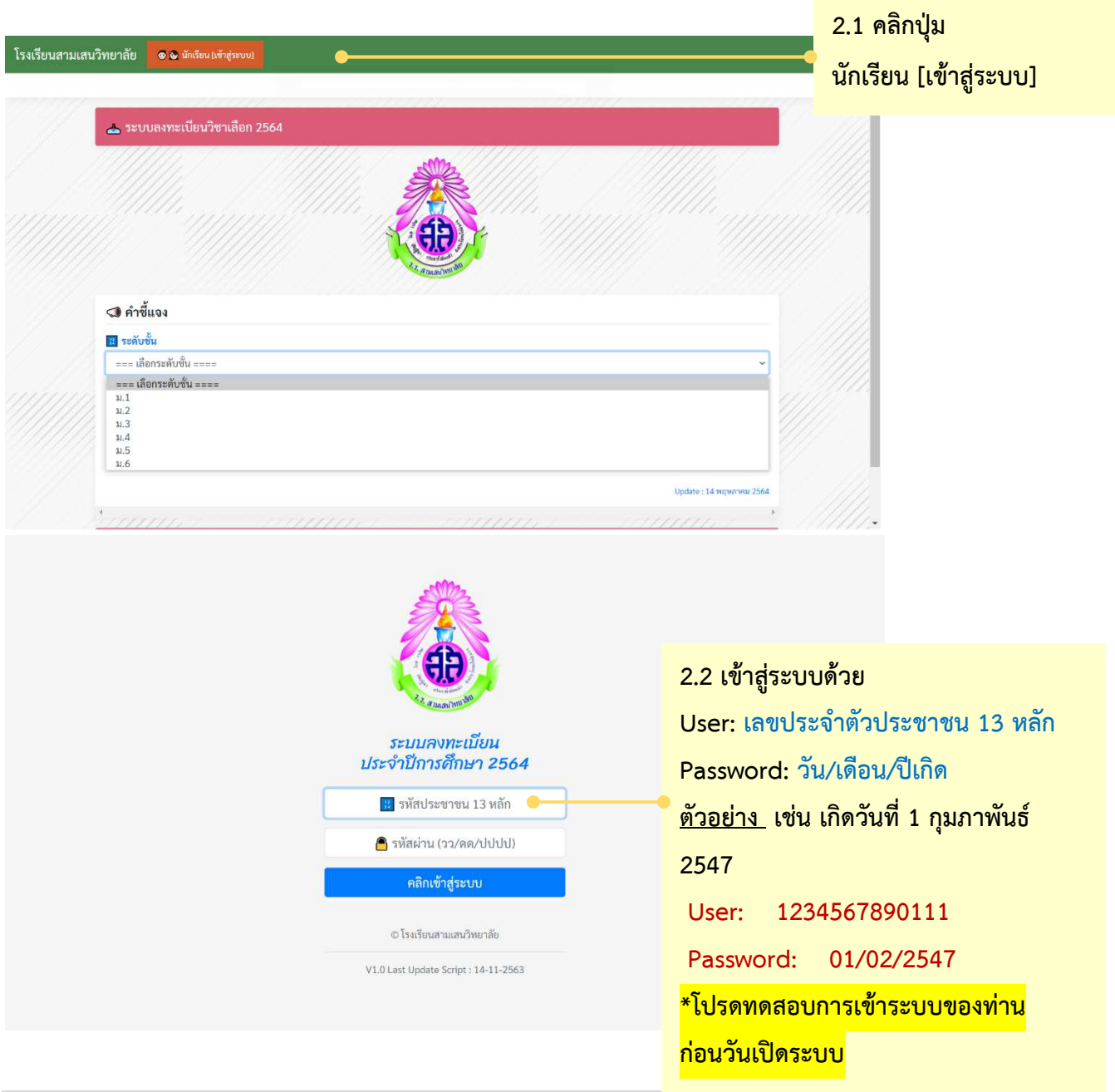

#### งานเว็บไซตโรงเรียน กลุมบริหารวิชาการ โรงเรียนสามเสนวิทยาลัย

webmaster@samsenwit.ac.th

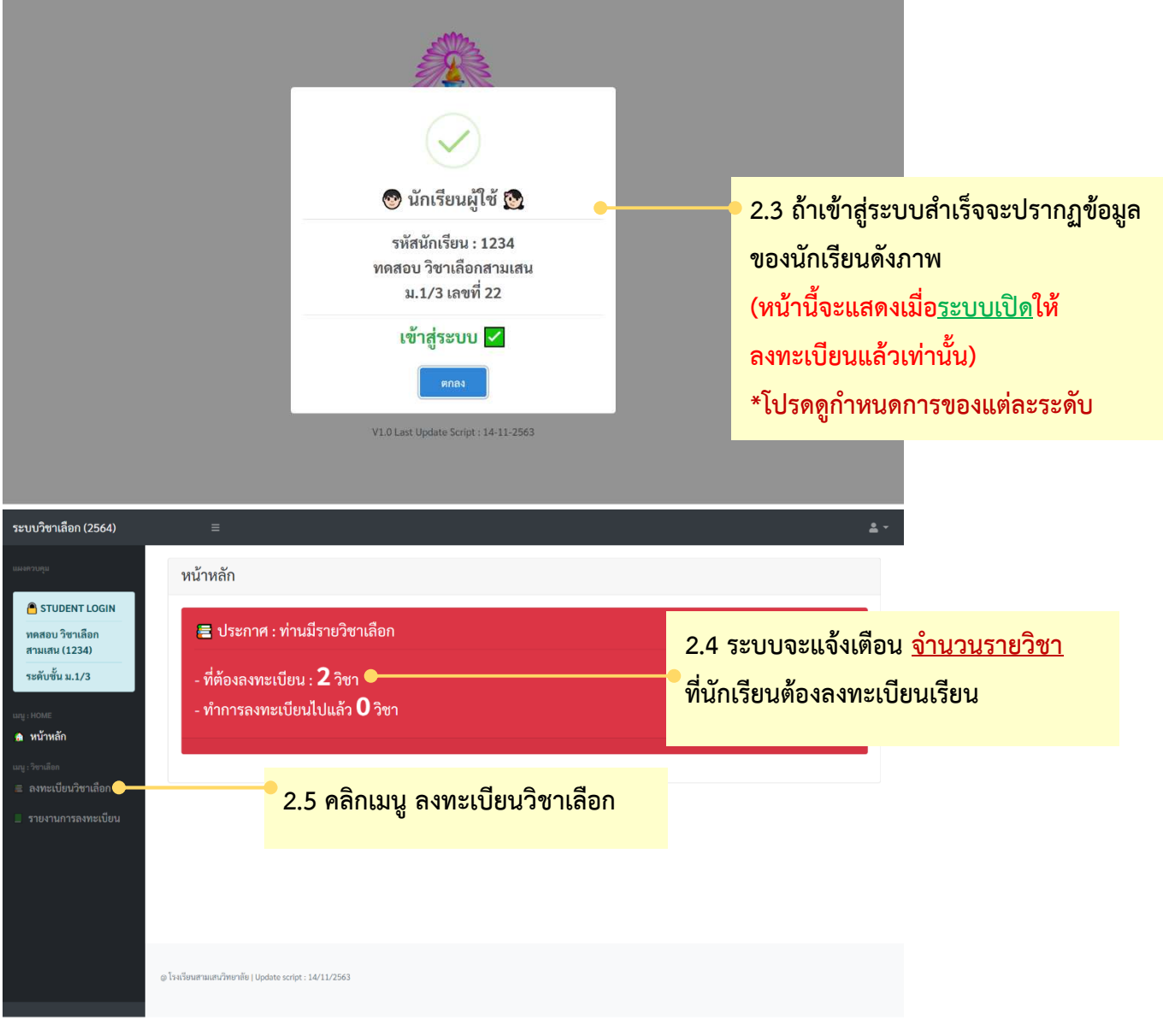

งานเว็บไซตโรงเรียน กลุมบริหารวิชาการ โรงเรียนสามเสนวิทยาลัย

webmaster@samsenwit.ac.th

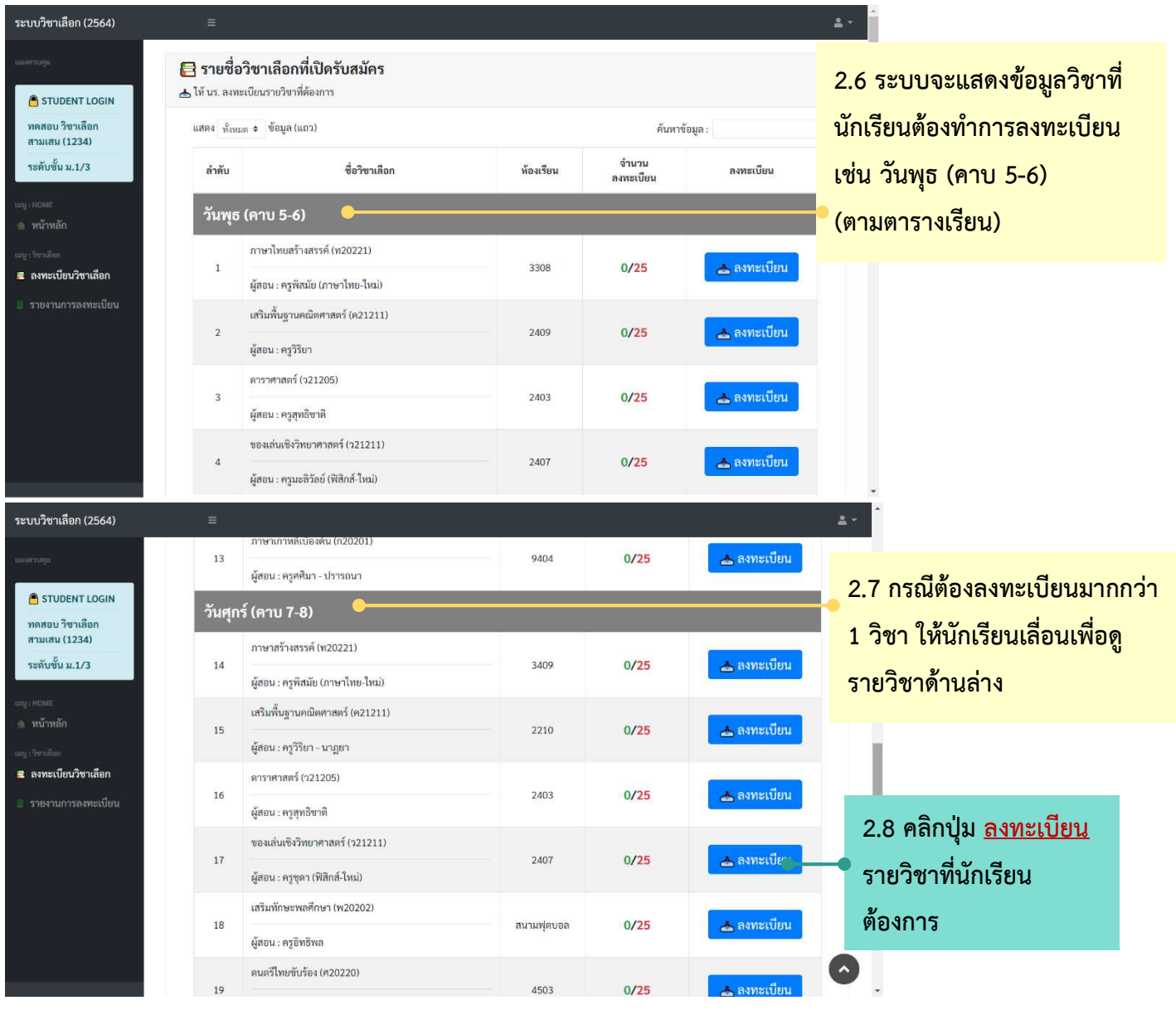

webmaster@samsenwit.ac.th

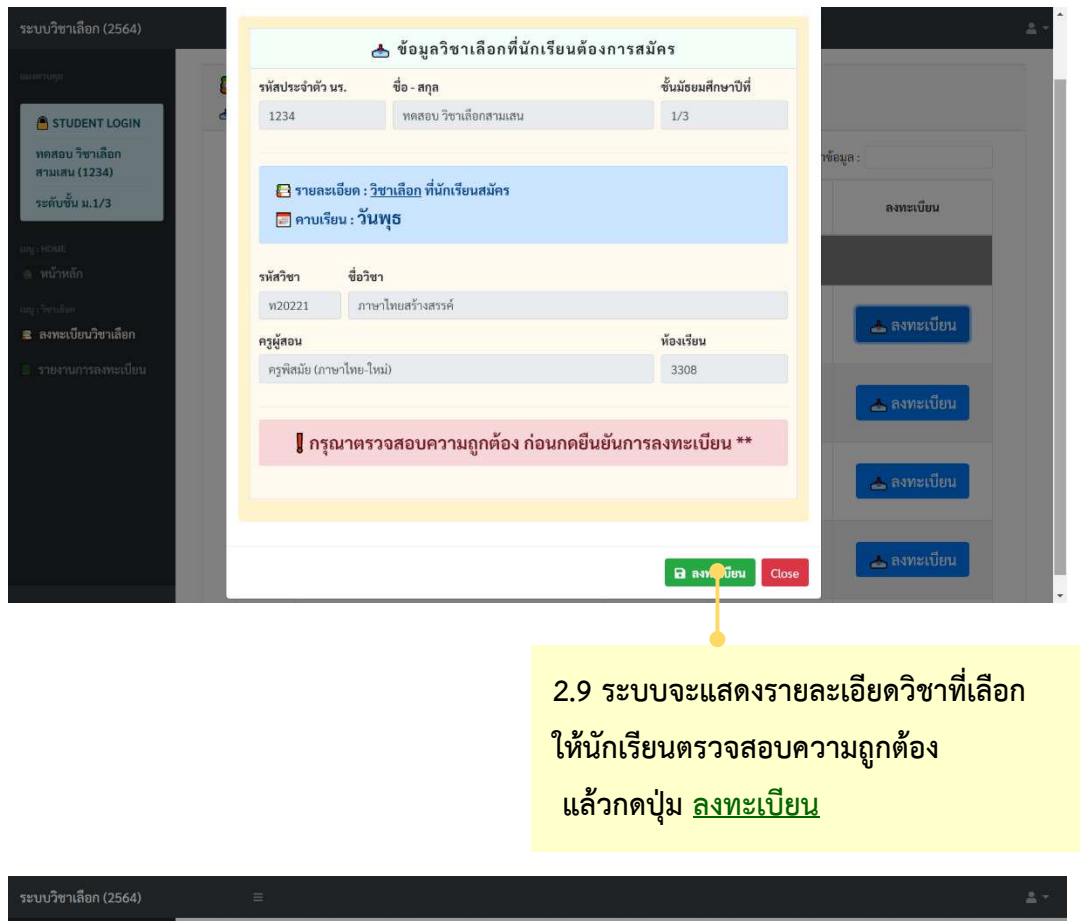

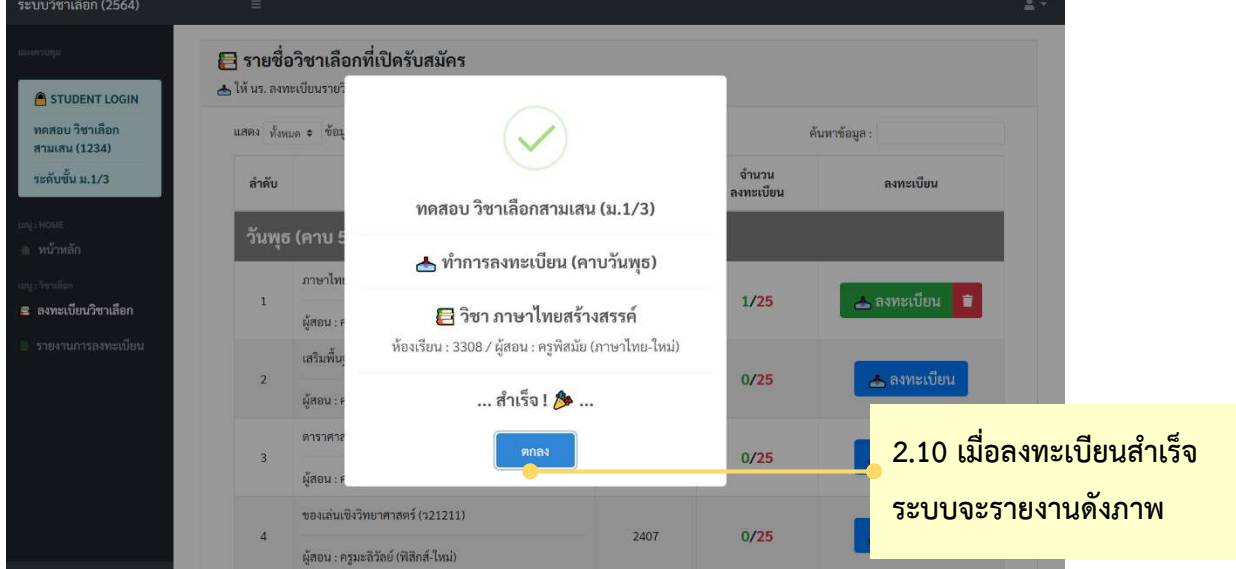

ี หมายเหตุ : ถ้านักเรียนมี<u>รายวิชามากกว่า 1 รายวิชา</u> นักเรียนจะ<u>ต้องลงทะเบียนให้ครบทุกรายวิชา</u> **โดยเลื่อนดูหัวขอวันที่เรียน (ตามหัวขอที่ 2.6-2.7)** 

**========= จบขั้นตอนการลงทะเบียน =========** 

## **ตอนที่ 3 การเปลี่ยนรายวิชา**

#### **คําชี้แจง** :

- ้า) นักเรียนจะต้องถอนรายวิชาที่ลงทะเบียนได้ ก่อนลงทะเบียนรายวิชาใหม่
- ี 2) นักเรียนจะได้รับสิทธิ์ถอนรายวิชา**คนละ 5 ครั้ง เท่านั้น**
- ้<sub>3)</sub> รายวิชาที่นักเรียนจะลงทะเบียนใหม่หลังจากการถอนรายวิชาต้องเป็นร**ายวิชาที่ยังไม่เต็มเท่านั้น**
- ี 4) นักเรียนต้องเปลี่ยนรายวิชาและลงทะเบียนใหม่ให้เรียบร้อย<u>ภายในช่วงเวลาที่กำหนด (ตามประกาศ)</u>

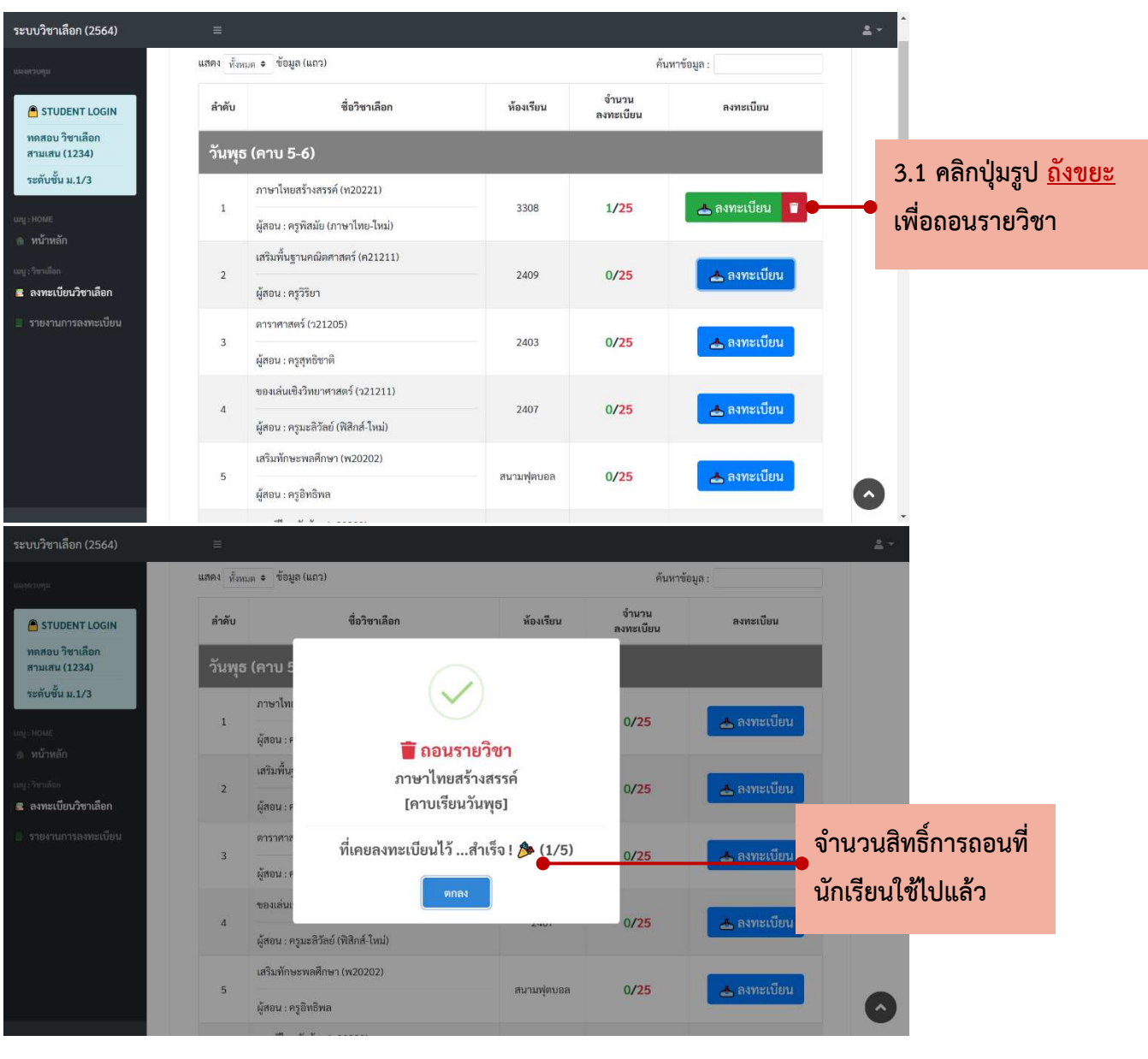

#### **========= จบขั้นตอนการเปลี่ยนรายวิชา =========**

## **ตอนที่ 4 การดูรายงานผลการลงทะเบียน**

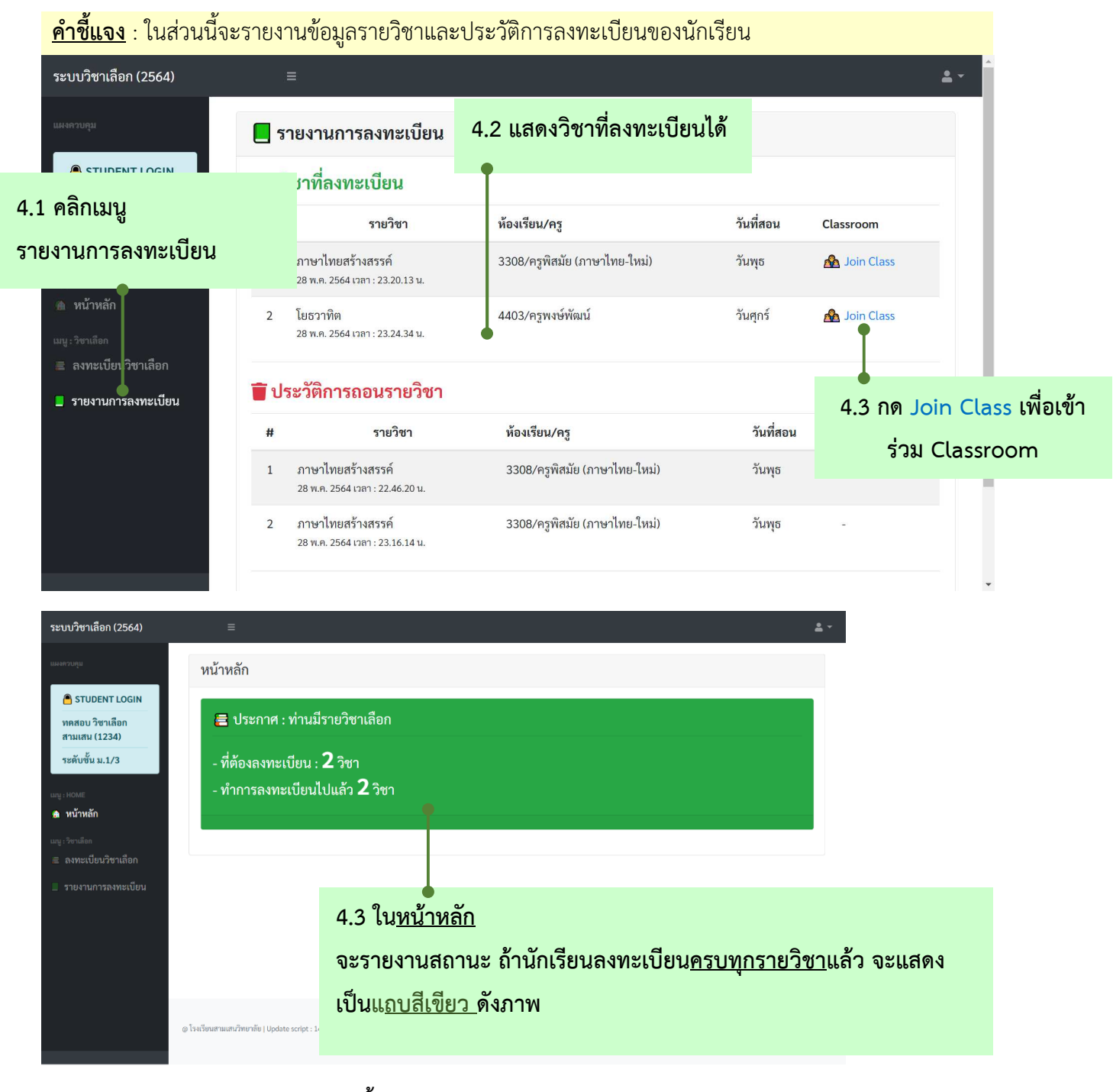

#### **========= จบขั้นตอนการดูรายงานผลการลงทะเบียน =========**

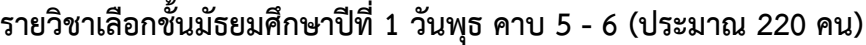

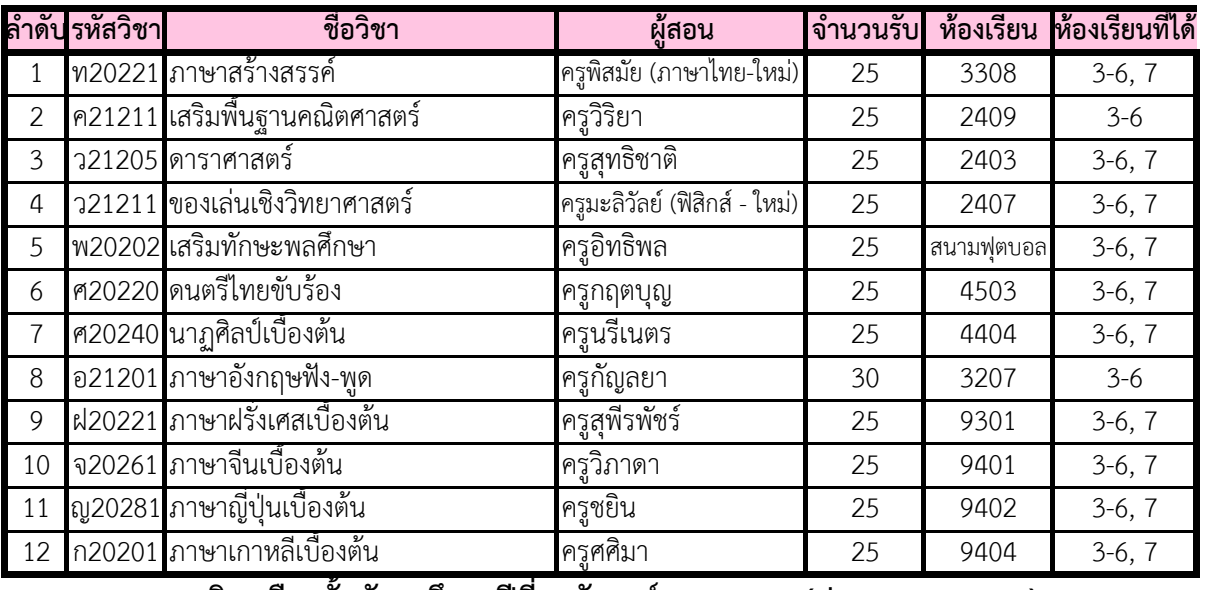

รายวิชาเลือกชั้นมัธยมศึกษาปีที่ 1 วันศุกร์ คาบ 7 - 8 (ประมาณ 220 คน)

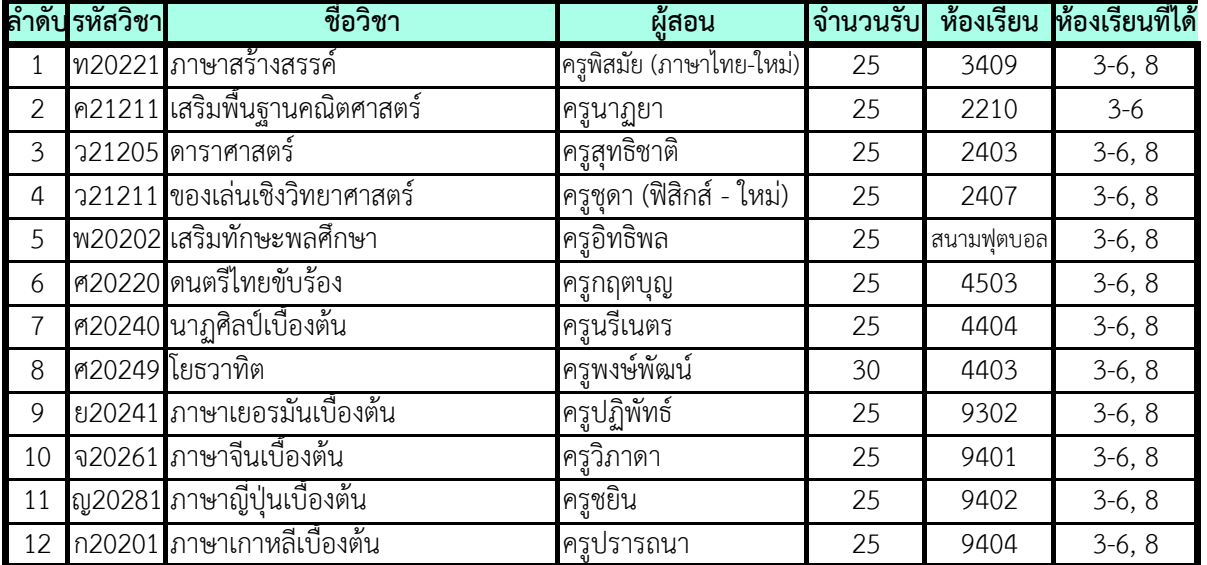

**หมายเหตุ** 1. **ไม่สามารถรับนักเรียนเกินจำนวนรับได้** เนื่องจากครูผู้สอนได้จัดซื้อหนังสือเรียนหรืออุปกรณ์ไว้พอดี

2. ดำเนินการ**เลือกออนไลน์ผ่านระบบการเลือกรายวิชาเลือกออนไลน์** ทางเว็บไซต์โรงเรียนสามเสนวิทยาลัย โดยเปิดระบบ การเลือกในวันพฤหัสบดีที่ 10 มิถุนายน 2564 เวลา 19.00 น. โดยระบบจะให สิทธิ์ผู ลงทะเบียนกอนจนครบตามจํานวนรับ

3. **การเปลี่ยนวิชาเลือก** นักเรียนสามารถย้ายไปเรียนในวิชาที่จำนวนรับยังไม่เต็มผ่านระบบการเลือกรายวิชาเลือกออนไลน์ รายวิชาเลือกได้อีก (นักเรียนได้รับสิทธิ์เปลี่ยนแปลงรายวิชาเพียง 5 ครั้งเท่านั้น) **ดวยตนเอง**ภายในวันพฤหัสบดีที่ 24 มิถุนายน 2564 เวลา 23.59 น. หลังครบกําหนดนักเรียนจะไมสามารถเปลี่ยนแปลง

4. หากนักเรียนเข้าเรียนรายวิชาที่ไม่ได้เลือก หรือเปลี่ยนวิชาเลือกโดยไม่ได้รับการอนุมัติตามระเบียบ ระบบการบันทึก คะแนนจะไม่ปรากฏชื่อนักเรียนในรายวิชาดังกล่าว และจะมีผลการเรียนเป็น "0"

#### **รายวิชาเลือกชั้นมัธยมศึกษาปีที่ 2 วันอังคาร คาบ 5 - 6 (ประมาณ 225 คน)**

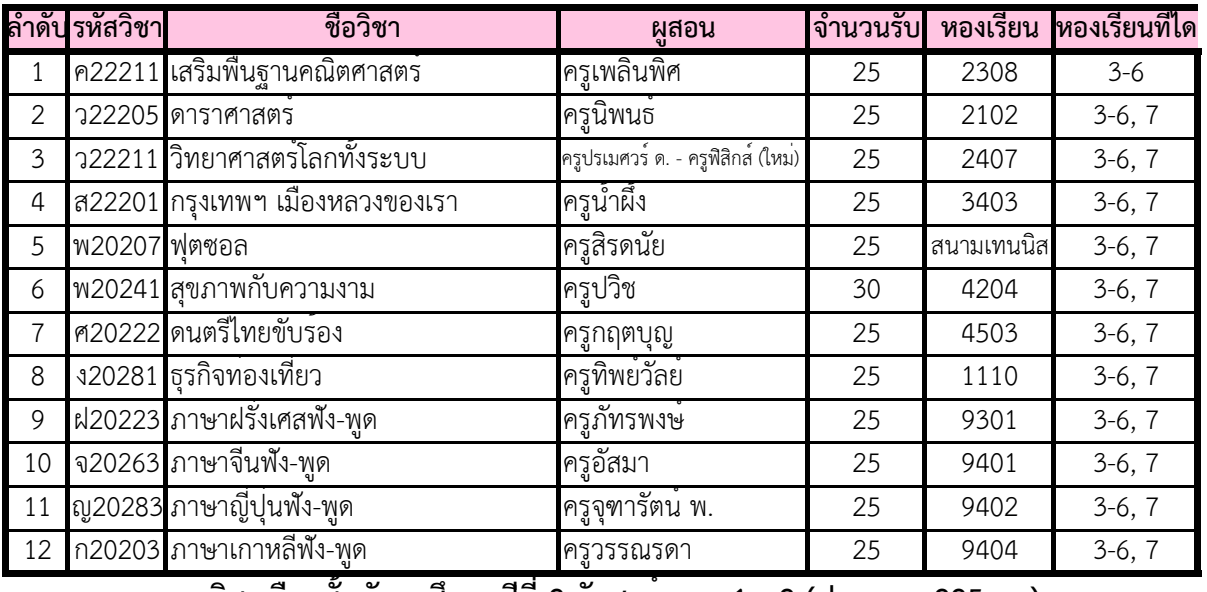

#### **รายวิชาเลือกชั้นมัธยมศึกษาปีที่ 2 วันศุกร์ คาบ 1 - 2 (ประมาณ 225 คน)**

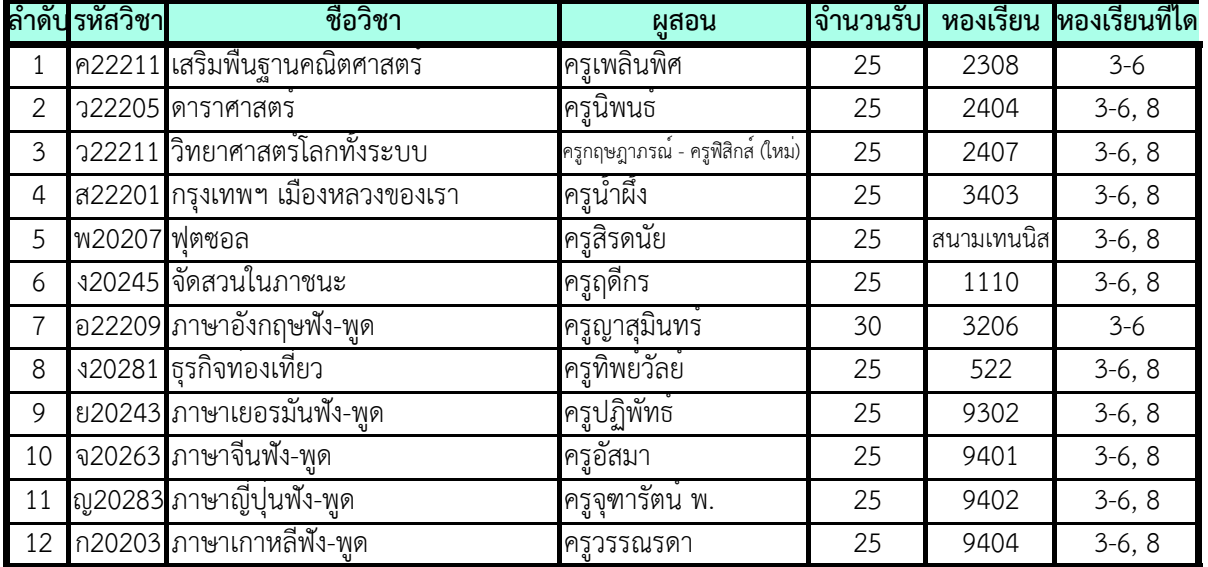

**หมายเหตุ** 1. **ไม่สามารถรับนักเรียนเกินจำนวนรับได้** เนื่องจากครูผู้สอนได้จัดซื้อหนังสือเรียนหรืออุปกรณ์ไว้พอดี

 ในวันพุธที่ 2 มิถุนายน 2564 เวลา 19.00 น. โดยระบบจะให้สิทธิ์ผู้ลงทะเบียนก่อนจนครบตามจำนวนรับของรายวิชานั้น 2. ดําเนินการ**เลือกออนไลน์ผ่านระบบการเลือกรายวิชาเลือกออนไลน์** ทางเว็บไซต์โรงเรียนสามเสนวิทยาลัย โดยเปิดระบบ

 รายวิชาเลือกได้อีก (นักเรียนได้รับสิทธิ์เปลี่ยนแปลงรายวิชาเพียง 5 ครั้งเท่านั้น) 3. **การเปลี่ยนวิชาเลือก** นักเรียนสามารถย้ายไปเรียนในวิชาที่จำนวนรับยังไม่เต็มผ่านระบบการเลือกรายวิชาเลือกออนไลน์ ด้วยตนเองภายในวันพุธที่ 16 มิถุนายน 2564 เวลา 23.59 น. หลังครบกำหนดนักเรียนจะไม่สามารถเปลี่ยนแปลง

4. หากนักเรียนเข้าเรียนรายวิชาที่ไม่ได้เลือก หรือเปลี่ยนวิชาเลือกโดยไม่ได้รับการอนุมัติตามระเบียบ ระบบการบันทึก คะแนนจะไม่ปรากฏชื่อนักเรียนในรายวิชาดังกล่าว และจะมีผลการเรียนเป็น "0"

**รายวิชาเลือกชั้นมัธยมศึกษาปีที่ 3 วันจันทร์ คาบ 5 - 6 (ประมาณ 225 คน)**

|    | ลำดับ รหัสวิชา | ชื่อวิชา                                           | ผสอน                                      | จำนวนรับ | หองเรียน   | หองเรียนที่ได |
|----|----------------|----------------------------------------------------|-------------------------------------------|----------|------------|---------------|
| 1  |                | ค23211 เสริมพื้นฐานคณิตศาสตร์                      | ครูจิราวดี                                | 25       | 2309       | $3 - 6$       |
| 2  |                | ว23205 ดาราศาสตร                                   | ครูสุภชิต                                 | 25       | 2303       | $3-6, 7$      |
| 3  |                | ้ว23211 เชื้อเพลิงเพื่อการคมนาคม                   | ครูปกรณ์พงศ                               | 25       | 2101       | $3-6, 7$      |
| 4  |                | ส23203 ภูมิศาสตร์การทองเที่ยว                      | ครูกานดา                                  | 25       | 3401       | $3-6, 7$      |
| 5  | พ20205 ฟตบอล   |                                                    | ครูสิรดนัย                                | 25       | สนามฟุตบอล | $3-6, 7$      |
| 6  |                | พ20222 สมุนไพรกับสุขภาพ                            | ครูปวิช                                   | 25       | 4204       | $3-6, 7$      |
| 7  |                | พ20245 การออกกำลังกายเพื่อพัฒนาสมรรถนะทางกาย       | ครูปฐมชัย                                 | 25       | สนามฟุตบอล | $3-6, 7$      |
| 8  |                | ง20251 การเพาะเห็ด                                 | ครูสมภพ                                   | 25       | 2104       | $3-6, 7$      |
| 9  |                | ้อ23203 ภาษาอังกฤษฟัง-พูด                          | ครูสุทธิพันธ์                             | 25       | 3210       | $3 - 6$       |
| 10 |                | ศ20281 เครื่องสายสากล                              | ครูประที่ป                                | 25       | 4403       | $3-6, 7$      |
| 11 |                | ฝ20223 ภาษาฝรั่งเศสฟัง-พูด                         | ครภัทรพงษ์                                | 25       | 9301       | $3-6, 7$      |
| 12 |                | จ20265 ภาษาจีนอาน-เขียน                            | ครูภาษาจีน EP                             | 25       | 9401       | $3-6, 7$      |
| 13 |                | ญ20285 ภาษาญี่ปุ่นอาน-เขียน<br>ర ఆ<br>$\mathbf{r}$ | <u>ครู</u> คอลิด<br>$\tilde{\phantom{a}}$ | 25       | 9402       | $3-6, 7$      |

**รายวิชาเลือกชั้นมัธยมศึกษาปีที่ 3 วันศุกร์ คาบ 5 - 6 (ประมาณ 225 คน)**

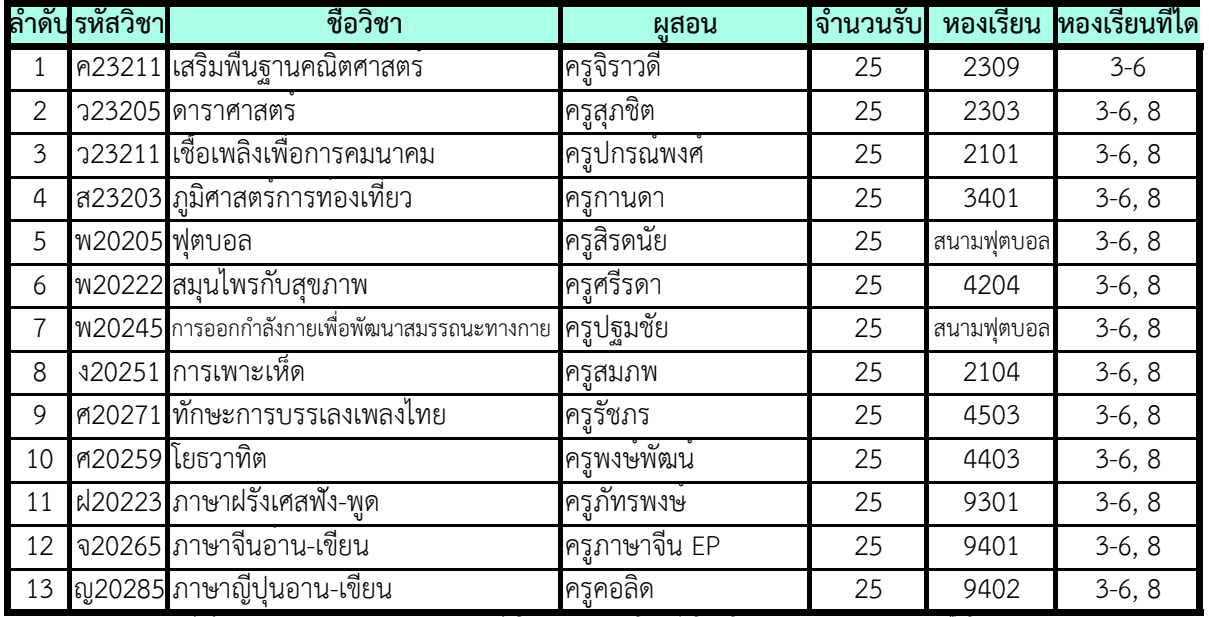

**หมายเหตุ** 1. **ไม่สามารถรับนักเรียนเกินจำนวนรับได้** เนื่องจากครูผู้สอนได้จัดซื้อหนังสือเรียนหรืออุปกรณ์ไว้พอดี

- รายวิชาเลือกได้อีก (นักเรียนได้รับสิทธิ์เปลี่ยนแปลงรายวิชาเพียง 5 ครั้งเท่านั้น) 3. **การเปลี่ยนวิชาเลือก** นักเรียนสามารถย้ายไปเรียนในวิชาที่จำนวนรับยังไม่เต็มผ่านระบบการเลือกรายวิชาเลือกออนไลน์ ด้วยตนเองภายในวันพุธที่ 16 มิถุนายน 2564 เวลา 23.59 น. หลังครบกำหนดนักเรียนจะไม่สามารถเปลี่ยนแปลง
- 4. หากนักเรียนเข้าเรียนรายวิชาที่ไม่ได้เลือก หรือเปลี่ยนวิชาเลือกโดยไม่ได้รับการอนุมัติตามระเบียบ ระบบการบันทึก คะแนนจะไม่ปรากฏชื่อนักเรียนในรายวิชาดังกล่าว และจะมีผลการเรียนเป็น "0"

ในวันพุธที่ 2 มิถุนายน 2564 เวลา 19.00 น. โดยระบบจากให้สิทธิ์ผู้ลงทะเบียนก่อนจนครบตามจำนวนรับของรายวิชานั้น 2. ดําเนินการ**เลือกออนไลน์ผ่านระบบการเลือกรายวิชาเลือกออนไลน์** ทางเว็บไซต์โรงเรียนสามเสนวิทยาลัย โดยเปิดระบบ

**รายวิชาเลือกชั้นมัธยมศึกษาปีที่ 4 วันจันทร์ คาบ 3 - 4 (ประมาณ 266 คน)**

| ลำดับ          | รหัสวิชา | ชื่อวิชา                            | ผูสอน         | จำนวนรับ | หองเรียน   | หองเรียนที่ได |
|----------------|----------|-------------------------------------|---------------|----------|------------|---------------|
| 1              |          | ท30221 ภาษาสรางสรรค                 | ครูวรรณภา     | 30       | 3407       | $1-4, 9-10$   |
| 2              |          | ค31213 คณิตศาสตร์เพิ่มพูน           | ครูบรรพต      | 30       | 2209       | $1-4, 9-10$   |
| 3              |          | พ30211 ฟุตบอลเพื่อการแขงขัน         | ครูณัฐนิช     | 25       | สนามฟุตบอล | $1-4, 9-10$   |
| 4              |          | พ30219 กีฬาพัฒนาสมอง                | ครูฐาณัชชา    | 25       | สนามฟุตบอล | $1-4, 9-10$   |
| 5              |          | ศ30206 จิตรกรรม                     | ครทายาท       | 25       | 4304       | $1-4, 9-10$   |
| 6              |          | ิศ30223 ดนตรีไทยและการขับรองเพลงไทย | ครูกฤตบุญ     | 25       | 4503       | $1-4, 9-10$   |
| $\overline{7}$ |          | ี ศ30241 นาฏศิลปไทย                 | ครูนรีเนตร    | 25       | 4404       | $1-4, 9-10$   |
| 8              |          | ศ30283 ทักษะกีตาร์                  | ครูพงษ์พัฒน   | 25       | 4403       | $1-4, 9-10$   |
| 9              |          | ง30283 การบัญชีเบื้องตน             | ครูปนัดดา จ.  | 25       | 521        | $1-4, 9-10$   |
| 10             |          | ฝ30221 ภาษาฝรั่งเศสเบื้องตน         | ครูสุพีรพัชร์ | 25       | 9301       | $1-4, 9-10$   |
| 11             |          | ย30241 ภาษาเยอรมันเบื้องตน          | ครูปฏิพัทธ์   | 25       | 9302       | $1-4, 9-10$   |
| 12             |          | ้จ30261 ภาษาจีนเบื้องตน             | ครูภาษาจีน EP | 25       | 9401       | $1-4, 9-10$   |
| 13             |          | ญ30281 ภาษาญี่ปุ่นเบื้องตน          | ครูคอลิด      | 25       | 9402       | $1-4, 9-10$   |
| 14             |          | ก30201 ภาษาเกาหลีเบื้องตน           | ครูวรรณรดา    | 25       | 9404       | $1-4, 9-10$   |

**หมายเหตุ** 1. **ไม่สามารถรับนักเรียนเกินจำนวนรับได้** เนื่องจากครูผู้สอนได้จัดซื้อหนังสือเรียนหรืออุปกรณ์ไว้พอดี

 ในวันพฤหัสบดีที่ 10 มิถุนายน 2564 เวลา 19.00 น. โดยระบบจะให้สิทธิ์ผู้ลงทะเบียนก่อนจนครบตามจำนวนรับ 2. ดําเนินการ**เลือกออนไลน์ผ่านระบบการเลือกรายวิชาเลือกออนไลน์** ทางเว็บไซต์โรงเรียนสามเสนวิทยาลัย โดยเปิดระบบ

3. **การเปลี่ยนวิชาเลือก** นักเรียนสามารถย้ายไปเรียนในวิชาที่จำนวนรับยังไม่เต็มผ่านระบบการเลือกรายวิชาเลือกออนไลน์ รายวิชาเลือกได้อีก (นักเรียนได้รับสิทธิ์เปลี่ยนแปลงรายวิชาเพียง 5 ครั้งเท่านั้น) **ด้วยตนเอง**ภายในวันพฤหัสบดีที่ 24 มิถุนายน 2564 เวลา 23.59 น. หลังครบกำหนดนักเรียนจะไม่สามารถเปลี่ยนแปลง

 คะแนนจะไม่ปรากฏชื่อนักเรียนในรายวิชาดังกล่าว และจะมีผลการเรียนเป็น "0" 4. หากนักเรียนเข้าเรียนรายวิชาที่ไม่ได้เลือก หรือเปลี่ยนวิชาเลือกโดยไม่ได้รับการอนุมัติตามระเบียบ ระบบการบันทึก

**รายวิชาเลือกชั้นมัธยมศึกษาปีที่ 5 วันพฤหัสบดี คาบ 3 - 4 (ประมาณ 267 คน)**

|    | ลำดับ รหัสวิชา | ชื่อวิชา                                                               | ผูสอน                   | จำนวนรับ | หองเรียน  | หองเรียนที่ได |
|----|----------------|------------------------------------------------------------------------|-------------------------|----------|-----------|---------------|
| 1  |                | ค32213 คณิตศาสตร์เพิ่มพูน                                              | ครูบรรพต                | 30       | 2209      | $1-4, 9-10$   |
| 2  |                | ว30207 อิเล็กทรอนิกสเบื้องตน                                           | ครูอภินันท <sup>์</sup> | 30       | 2102      | $1-4, 9-10$   |
| 3  |                | <u>ว30295 การถายภาพเพื่อการออกแบบเชิงกราฟิก <mark>ครูสุชาติ</mark></u> |                         | 20       | COM1      | $1-4, 9-10$   |
| 4  |                | พ30221 วิทยาการทางการแพทยเพื่อความงาม ครูปวิช                          |                         | 30       | 4204      | $1-4, 9-10$   |
| 5  | พ30229 แอโรบิก |                                                                        | ครูสุฎาภรณ              | 25       | 8411      | $1-4, 9-10$   |
| 6  |                | พ30243 กระโดดเชือกตานโรคหัวใจ                                          | ครูฐาณัชชา              | 25       | หนาอาคาร8 | $1-4, 9-10$   |
| 7  |                | ศ30237 ดนตรีสากลตามความถนัด                                            | ครูประที่ป              | 25       | 4403      | $1-4, 9-10$   |
| 8  |                | ศ30241 นาฏศิลปเบื้องตน                                                 | ครูนรีเนตร              | 25       | 4404      | $1-4, 9-10$   |
| 9  |                | ง30297 งานเขียนแบบ                                                     | ครูอรุณ                 | 20       | หลัง EP2  | $1-4, 9-10$   |
| 10 |                | ฝ30223 ภาษาฝรั่งเศสฟัง-พูด                                             | ครูภัทรพงษ์             | 25       | 9301      | $1-4, 9-10$   |
| 11 |                | ย30243 ภาษาเยอรมันพัง-พูด                                              | ครูปฏิพัทธ์             | 25       | 9302      | $1-4, 9-10$   |
| 12 |                | จ30263 ภาษาจีนพัง-พูด                                                  | ครูภาษาจีน EP           | 25       | 9401      | $1-4, 9-10$   |
| 13 |                | ญ30283 ภาษาญี่ปุ่นพัง-พูด                                              | ครูจุฑารัตน พ.          | 25       | 9402      | $1-4, 9-10$   |
| 14 |                | ึก30203 ภาษาเกาหลีพึง-พูด                                              | ครูศศิมา                | 25       | 9404      | $1-4, 9-10$   |

**รายวิชาเลือกชั้นมัธยมศึกษาปีที่ 5 วันอังคาร คาบ 3 - 4 (ประมาณ 88 คน)**

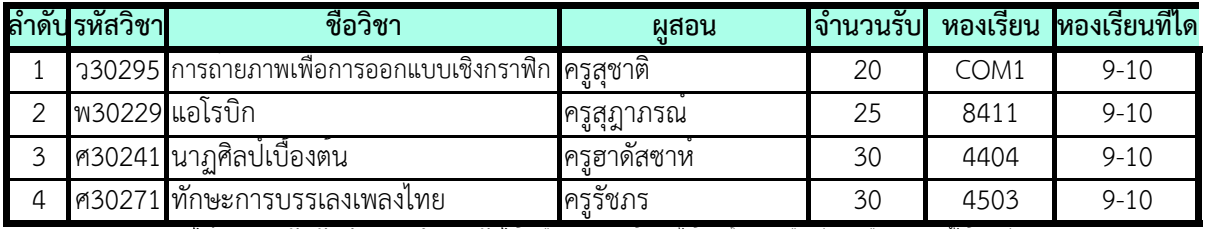

**หมายเหตุ** 1. **ไม่สามารถรับนักเรียนเกินจำนวนรับได้** เนื่องจากครูผู้สอนได้จัดซื้อหนังสือเรียนหรืออุปกรณ์ไว้พอดี

2. ดําเนินการ**เลือกออนไลน์ผ่านระบบการเลือกรายวิชาเลือกออนไลน์** ทางเว็บไซต์โรงเรียนสามเสนวิทยาลัย โดยเปิดระบบ

- ห้อง 9-10 เลือกวิชาเลือกของวันอังคาร คาบ 3 - 4 ในวันจันทร์ที่ 31 พฤษภาคม 2564 เวลา 19.00 น. เป็นต้นไป

 โดยระบบจะให้สิทธิ์ผู้ลงทะเบียนก่อนจนครบตามจำนวนรับของรายวิชานั้น - ห้อง 1-4, 9-10 เลือกวิชาเลือกของวันพฤหัสบดี คาบ 3 - 4 ในวันอังคารที่ 1 มิถุนายน 2564 เวลา 19.00 น. เป็นต้นไป

 รายวิชาเลือกได้อีก (นักเรียนได้รับสิทธิ์เปลี่ยนแปลงรายวิชาเพียง 5 ครั้งเท่านั้น) **ด้วยตนเอง**ภายในวันอังคารที่ 15 มิถุนายน 2564 เวลา 23.59 น. หลังครบกำหนดนักเรียนจะไม่สามารถเปลี่ยนแปลง 3. **การเปลี่ยนวิชาเลือก** นักเรียนสามารถย้ายไปเรียนในวิชาที่จำนวนรับยังไม่เต็มผ่านระบบการเลือกรายวิชาเลือกออนไลน์

 คะแนนจะไม่ปรากฏชื่อนักเรียนในรายวิชาดังกล่าว และจะมีผลการเรียนเป็น "0" 4. หากนักเรียนเข้าเรียนรายวิชาที่ไม่ได้เลือก หรือเปลี่ยนวิชาเลือกโดยไม่ได้รับการอนุมัติตามระเบียบ ระบบการบันทึก

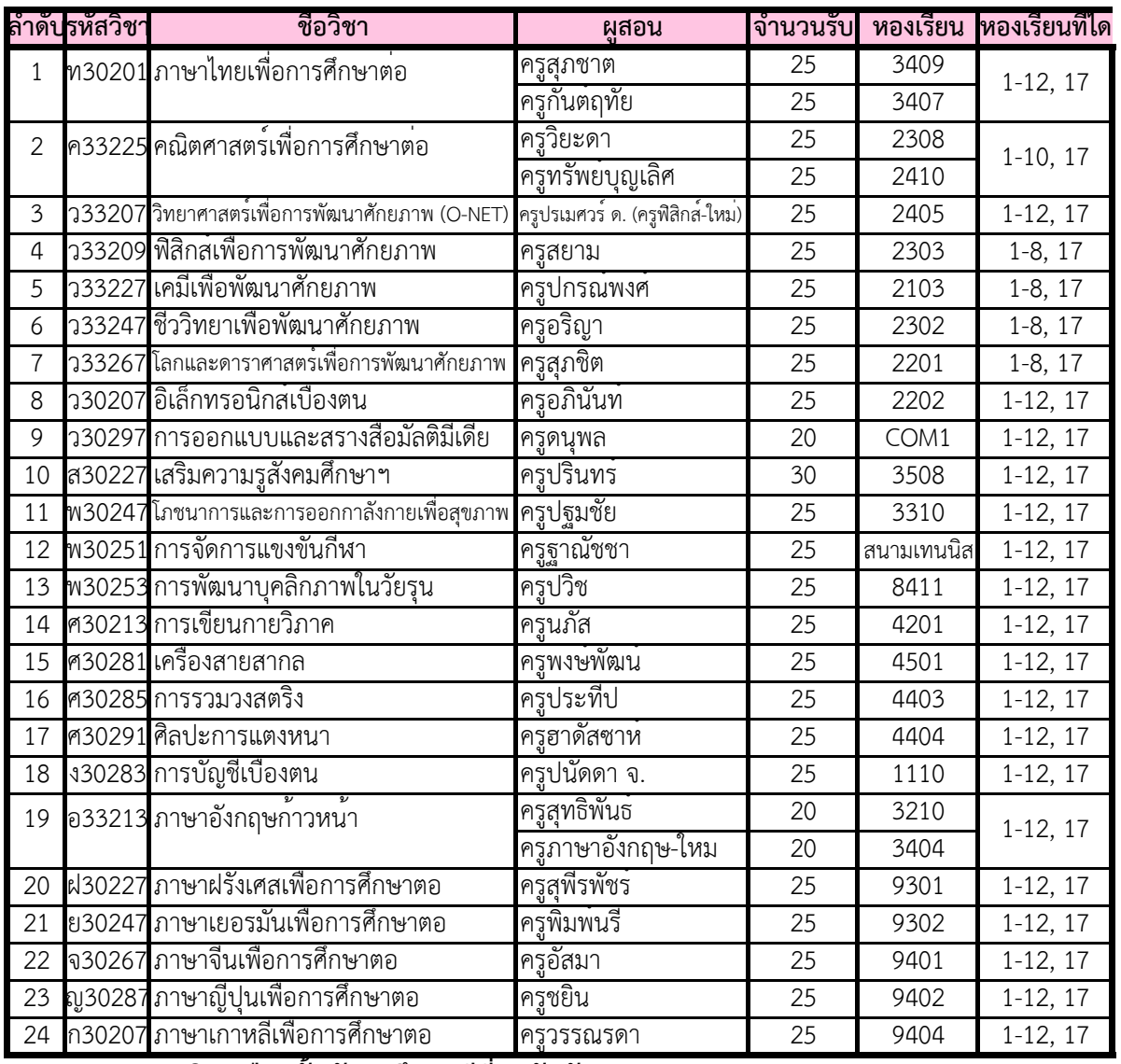

#### **รายวิชาเลือกชั้นมัธยมศึกษาปีที่ 6 วันพุธ คาบ 3 - 4 (ประมาณ 534 คน)**

**รายวิชาเลือกชั้นมัธยมศึกษาปีที่ 6 วันอังคาร คาบ 3 - 4 (ประมาณ 83 คน)**

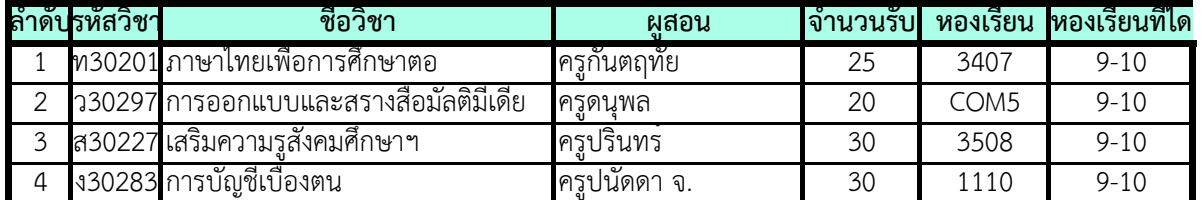

**หมายเหตุ** 1. **ไม่สามารถรับนักเรียนเกินจำนวนรับได้** เนื่องจากครูผู้สอนได้จัดซื้อหนังสือเรียนหรืออุปกรณ์ไว้พอดี

2. ดําเนินการ**เลือกออนไลน์ผ่านระบบการเลือกรายวิชาเลือก** ทางเว็บไซต์โรงเรียนสามเสนวิทยาลัย โดยแบ่งเป็น 2 วันดังนี้

- ห้อง 9-10 เลือกวิชาเลือกของวันอังคาร คาบ 3 - 4 ในวันจันทร์ที่ 31 พฤษภาคม 2564 เวลา 19.00 น. เป็นต้นไป

 โดยระบบจะให้สิทธิ์ผู้ลงทะเบียนก่อนจนครบตามจำนวนรับของรายวิชานั้น - ห้อง 1-12, 17 เลือกวิชาเลือกของวันพุธ คาบ 3 - 4 ในวันอังคารที่ 1 มิถุนายน 2564 เวลา 19.00 น. เป็นต้นไป

3. นักเรียนชั้น **ม.6/10** แผนการเรียนคณิตศาสตร์ ใช้รหัสห้อง 10 ส่วนแผนการเรียนทั่วไป ใช้รหัสห้อง 10G โดยนักเรียน แผนการเรียนทั่วไปไม่สามารถเลือกวิชา ว30297 การออกแบบและสร้างสื่อมัลติมีเดียได้ เนื่องจากเรียนในชั้นม.5 แล้ว

 รายวิชาเลือกได้อีก (นักเรียนได้รับสิทธิ์เปลี่ยนแปลงรายวิชาเพียง 5 ครั้งเท่านั้น) 4. **การเปลี่ยนวิชาเลือก** นักเรียนสามารถย้ายไปเรียนในวิชาที่จำนวนรับยังไม่เต็มผ่านระบบการเลือกรายวิชาเลือกออนไลน์ **ด้วยตนเอง**ภายในวันอังคารที่ 15 มิถุนายน 2564 เวลา 23.59 น. หลังครบกำหนดนักเรียนจะไม่สามารถเปลี่ยนแปลง

5. หากนักเรียนเข้าเรียนรายวิชาที่ไม่ได้เลือก หรือเปลี่ยนวิชาเลือกโดยไม่ได้รับการอนุมัติตามระเบียบ ระบบการบันทึก คะแนนจะไม่ปรากฏชื่อนักเรียนในรายวิชาดังกล่าว และจะมีผลการเรียนเป็น "0"

#### ี รายวิชาเลือกชั้นมัธยมศึกษาปีที่ 1 วันอังคาร FP

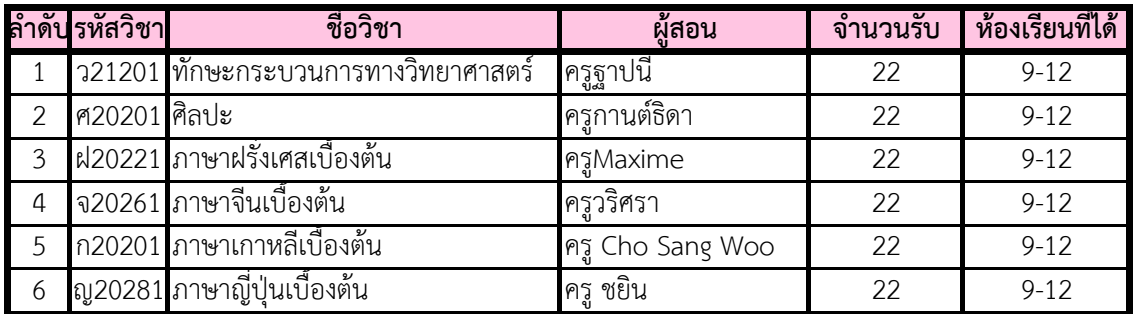

#### **รายวิชาเลือกชั้นมัธยมศึกษาป#ที่ 2 วันจันทร\* EP**

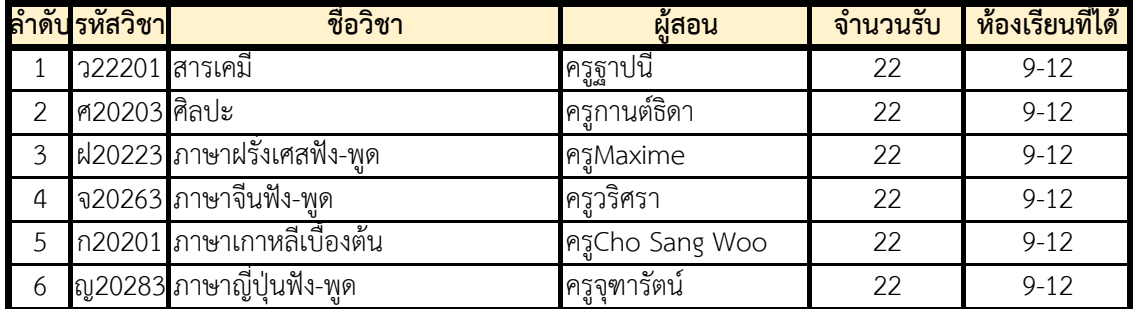

#### **รายวิชาเลือกชั้นมัธยมศึกษาป#ที่ 3 วันพุธ EP**

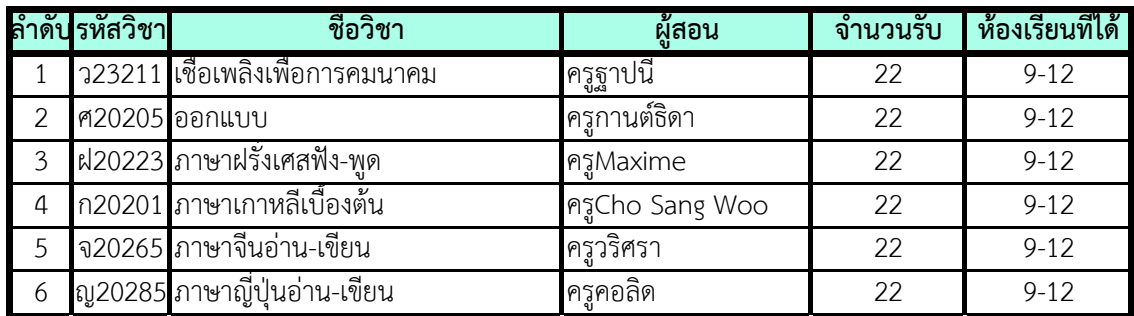

#### **รายวิชาเลือกชั้นมัธยมศึกษาป#ที่ 6 วันพุธ EP**

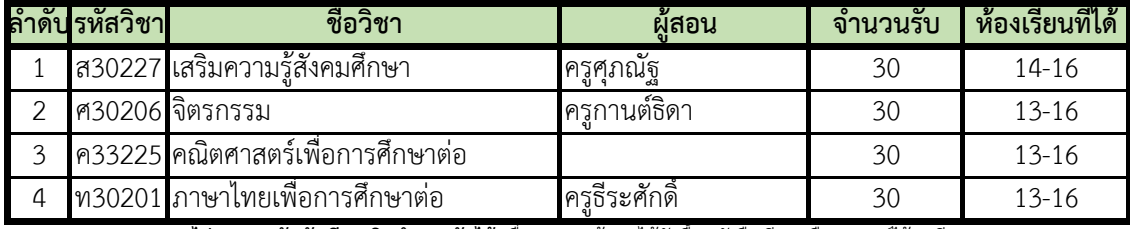

**หมายเหตุ** 1. **ไม-สามารถรับนักเรียนเกินจํานวนรับได** เนื่องจากครูผู'สอนได'จัดซื้อหนังสือเรียนหรืออุปกรณไว'พอดี

2. ดำเนินการ**เลือกออนไลน์ผ่านระบบการเลือกรายวิชาเลือกออนไลน์** ทางเว็บไซต์โรงเรียนสามเสนวิทยาลัย โดยเปิดระบบ

 **การเลือก ม.1 ในวันพฤหัสบดีที่ 10 มิถุนายน 2564 เวลา 19.00 น.**

 **การเลือก ม.2 ม.3 และ ม.6 ในวันศุกร\*ที่ 4 มิถุนายน 2564 เวลา 19.00 น**

โดยระบบจะให้สิทธิ์ผู้ลงทะเบียนก่อนจนครบตามจำนวนรับ

3. **การเปลี่ยนวิชาเลือก** นักเรียนสามารถย้ายไปเรียนในวิชาที่จำนวนรับยังไม่เต็มผ่านระบบการเลือกรายวิชาเลือกออนไลน์ **ดวยตนเอง**

ม.1 ภายในวันพฤหัสบดีที่ 24 มิถุนายน 2564 เวลา 23.59 น.

ม.2 ม.3 และ ม.6 ภายในวันศุกรที่ 18 มิถุนายน 2564 เวลา 23.59 น.

หลังครบกำหนดนักเรียนจะไม่สามารถเปลี่ยนแปลงรายวิชาเลือกได้อีก (นักเรียนได้รับสิทธิ์เปลี่ยนแปลงรายวิชาเพียง 5 ครั้งเท่านั้น)

4. หากนักเรียนเข้าเรียนรายวิชาที่ไม่ได้เลือก หรือเปลี่ยนวิชาเลือกโดยไม่ได้รับการอนุมัติตามระเบียบ ระบบการบันทึก คะแนนจะไม่ปรากฏชื่อนักเรียนในรายวิชาดังกล่าว และจะมีผลการเรียนเป็น "0"